## Making Up at Rotary eClub One

- [1] First, get on the Internet by opening your Internet application (such as *Internet Explorer.*
- [2] Go to the Rotary eClub One web site; www.rotaryeclubone.org You will see their home page. ↓

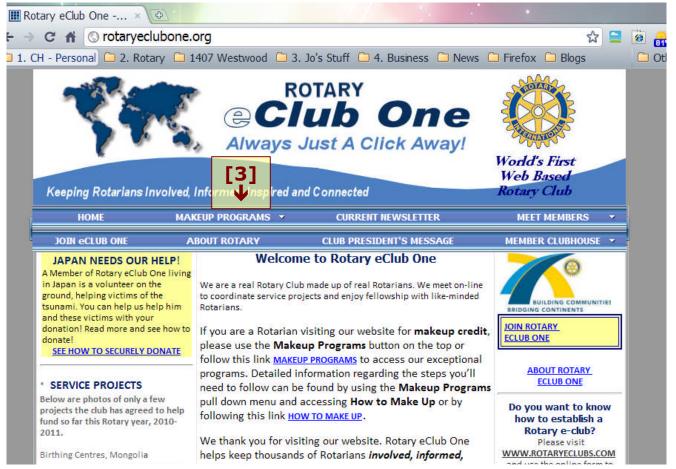

[3] Click on, or hover the pointer over, MAKEUP PROGRAMS [↑ see "[3]" above in the graphic].

You will see this menu:

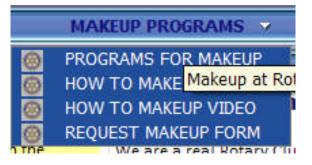

**[4]** Click on the appropriate choice in the menu box.

[a] "HOW TO MAKEUP" gives this info box to you:

# Rotary eClub One How To Complete A Make-Up

- 1 Read a variety of current articles in our Programs section and/or choose articles from our Archived Programs list and/or information from our Avenues of Service pages. You will be required to answer questions. There is space on the makeup request form for up to three articles to be reviewed, however you will need to read more than three to meet your 30 minute visit obligation.
- 2 At the end of your 30 minute visit click on Make-up Request Form from the drop-down menu at top of page OR the bottom of each make-up program.
- 3 Read Makeup Request Form carefully, and follow instructions. A Make-Up Form will appear once you press the SUBMIT button (one time only) and an email copy will be sent to the email address you provided. PRINT YOUR MAKE-UP FORM

Once your make-up appears, if you know the email address, you can also click on File, Send and email a copy to your club secretary.

**[b]** Clicking on "**PROGRAMS FOR MAKEUPS**" brings up several pages of programs you can read and videos you can watch (see graphic below). Click on the one(s) you want to view – read or watch.

|                              | Keeping Rotari           |                                                                                                    | ub One<br>Just A Click Away!                                                                                                    | World's First<br>Web Based<br>Rotary Club                                                                                                    |
|------------------------------|--------------------------|----------------------------------------------------------------------------------------------------|----------------------------------------------------------------------------------------------------|----------------------------------------------------------------------------------------------------|
|                              | HOME                     | MAKEUP PROGRAMS 💌                                                                                                    | CURRENT NEWSLETTER                                                                                                    | MEET MEMBERS 🔹                                                                                                    |
|                              | JOIN eCLUB ON            | E ABOUT ROTARY                                                                                                    | CLUB PRESIDENT'S MESSAGE                                                                                                    | MEMBER CLUBHOUSE 💌                                                                                                    |
|                              |                          | and La Descubierta in the Dominican Rep<br>VIDEO - BEHIND THE SCENES ROTARY P<br>Rotary International has produced a Publi<br>world. The title of this PSA is "This Close"<br>shoots that created this message to raise<br>WHAT WORKS IN ADVERTISING?<br>BY MARGIE MORRIS, ROTARY CLUB OF S<br>Advertising is not for those who already k<br>so. A good advertising agency discovers<br>audiences say yes, and then delivers kno<br>FIVE WAYS TO STRENGTHEN YOUR ROTA<br>BY ARNOLD R. GRAHL<br>Strengthening your club can be easy. Ever<br>phone and inviting a friend or colleague t<br>of the RI Strategic Plan.<br>UPPSALA UNIVERSITY IN SWEDEN TO HE | c Service Announcement (PSA) for broadca<br>. Look behind the scenes of filming this vi<br>awareness for Rotary's fight against polio.<br><b>HERMAN, TEXAS, D5810</b><br>now and love you. It's for those who have<br>what makes your business unique, packag<br>ck-your-socks-off campaigns that get resu<br><u>RY CLUB</u><br>ry Rotarian is capable of taking a few simp<br>o a meeting to help improve member re | entative for these projects.<br>st on television stations around the<br>deo, and see some of the location<br>n't yet had the opportunity to do<br>es it in a way that helps target<br>lts.<br>le steps such as picking up the |
| On the site,<br>croll to see | Rotary<br>World<br>Peace | next level," says Foundation Trustee Cha<br>alumni, actively engaged in peace-buildin                                                                                                    | ip with Uppsala University to take the Rota<br>ir Carl-Wilhelm Stenhammar. "We are conf<br>g and conflict prevention and resolution ar<br>a Rotary Peace Center is a winning strateg                                                                                                    | ident that our Rotary Peace Fellow<br>ound the world, will agree that                                                                                                    |
| ll pages]                    | VIDED                    | VIDEO - SAVE A LIFE SATURDAY<br>To honor Rep. Gabrielle Giffords and all th                                                                                                    | ose involved in the Tucson tragedy, more th                                                                                                    | an 100 Red Cross chapters across                                                                                                    |

NOTE: You can also select articles from the site's Archives, located at the bottom of the Makeup Programs list (on last page). You may read these, too.

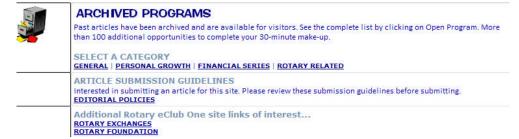

**[5]** Here is part of one of the Makeup Articles. [You need to scroll thru it to read the whole article.]

| ROTARY eCLUB ONE - MAKE-UP ARTICLE                       |      | 1                                                    |
|----------------------------------------------------------|------|------------------------------------------------------|
| HOME   MAKE-UP PROGRAMS   REQUEST MAKEUP FORM   ARCHIVES | €[6] | COMMENTS - PLEASE ENTER PROGRAM NAME IN SUBJECT LINH |

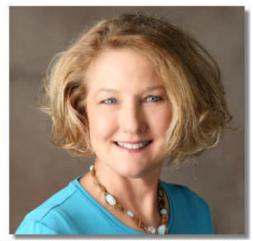

advertising that bring solid return to any size company.

### What Works in Advertising? By Margie Morris, Rotary Club of Sherman, Texas, D5810

Advertising is not for those who already know and love you. It's for those who haven't yet had the opportunity to do so. A good advertising agency discovers what makes your business unique, packages it in a way that helps target audiences say yes, and then delivers knock-your-socks-off campaigns that get results.

A great ad isn't easily interchangeable with others in the same field. There needs to be something so remarkably distinct, it grabs attention and invites customers in. The best ad agencies, large and small, bring the element of surprise (in a good way!) to their campaigns.

One common misconception is that only large conglomerates can afford to use ad agency services. While some agencies focus on high dollar clients, others enjoy working with small business owners and professionals who want to position themselves well. There are cost-effective ways to utilize

Those new to advertising often ask, "What works?" The most straightforward (and honest) answer is: It depends. Productive advertising, marketing and public relations efforts are based on who the target audience is and how they make decisions. One-size-fits-all generally doesn't fit anyone very well. When conveying a compelling message that motivates, you have to capture the target audience's attention first and then solve their problems. It's as much strategy and hard work as it is creative.

Avoid Costly Mistakes

When advertising is a do-it-yourself project, the result is often in the form of a laundry list of services rather than a complete package designed to appeal to a specific target. Although talking about your business is what comes naturally – to tell who you are and what you do -- it can be a costly mistake.

[6] After reading an article, go to this list at the top of the article's page

[see [6] in the above graphic, and the following graphic;

ROTARY eCLUB ONE - MAKE-UP ARTICLE

HOME | MAKE-UP PROGRAMS | REQUEST MAKEUP FORM | ARCHIVES |

COMMENTS - PLEASE EI

You can click on MAKEUP PROGRAMS to go to other articles or HOME to look at other parts of the web site.

## [7] OR, if you have finished and are ready to "check out," click on REQUEST MAKEUP FORM. You will see this opportunity to donate:

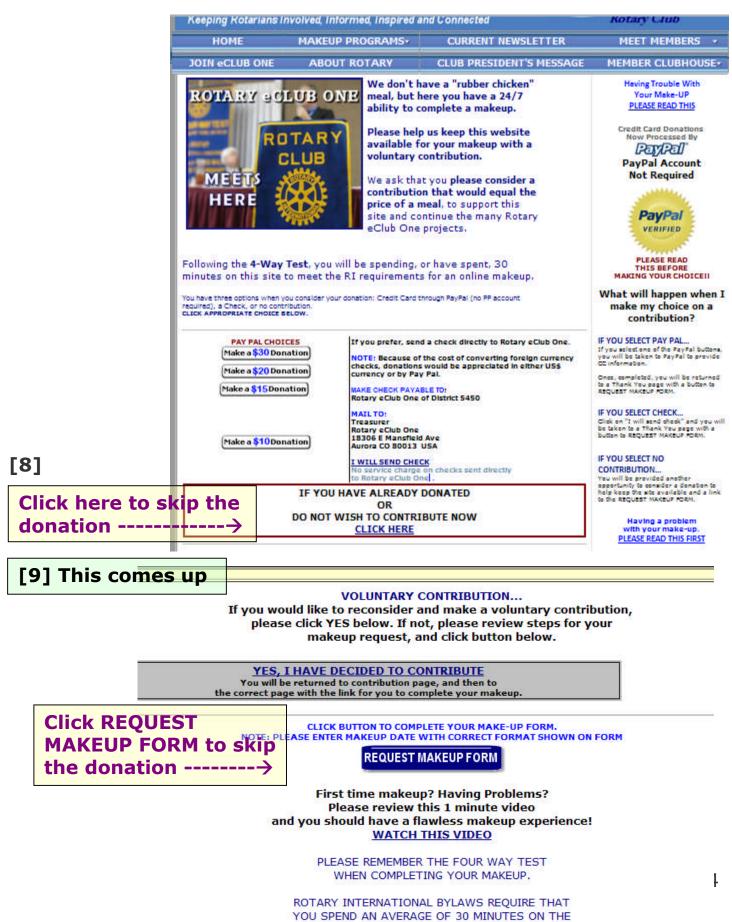

ROTARY eCLUB ONE WEBSITE TO QUALIFY FOR

[10] And finally, you are ready to "check out." Begin by completing this form. We are in <u>District 7600.</u>

TIP: to go from box to box in forms like this, clicking on TAB Moved the cursor to the next box.

When finished, **click on NEXT** -[10] in graphic.

| First              | Last Name*  |             |
|--------------------|-------------|-------------|
| Collin             | Hoskins     | ]           |
| Club Name          | District*   |             |
| Henrico North      | 7600        | ]           |
| City & State*      |             |             |
| Richmond           | , VA 💌      |             |
| Country*           |             | 3           |
| United States      | ×           |             |
| Province           |             |             |
|                    |             |             |
| Vocation           |             |             |
| Marketing Consulta | nt, retired | 7.          |
|                    |             |             |
|                    |             | [10] 🗸      |
|                    |             | Back Next > |

## Your Comments

Ideas gained you will share with other Rotarians\*

than just a criminal check for certain positions or firms. The discussion of good advertising was mostly not new to me, but this is a good article to recommend to people.

What changes to our site do you recommend?\*

Can't think of any at this time. But, the contribution section may 'throw" some of the technology challenged members.

What did you like most about your visit to eCO?\*

(it has been a while). Actually, I am using this visit to create an ultra basic, step by step process for using your site (for a very computer illiterate member of our club).

「11] **↓** 

< Back | Next >

Topics you would like to see in the future:

How to gain members from ethnic minorities.

[11] You will now be asked some questions. When finished click on NEXT ([11] in the graphic). **[12]** Ta Dum! Almost the last step. Now complete this form. At this time, have the makeup report sent to Mice Cushnie (mcushnie@comcast.net).

| Email address to send make                             | e up*               |            |
|--------------------------------------------------------|---------------------|------------|
| chhome@verizon.net                                     |                     |            |
| Confirm email address abov                             | /e*                 |            |
| chhome@verizon.net                                     |                     |            |
| Club Secretary email, if the<br>a copy of the make up. | y are to receive    |            |
| Mcushnie@comcast.net                                   |                     |            |
| May we send you non-comr                               | nercial advisories? |            |
| OYES ONO                                               |                     |            |
|                                                        |                     |            |
|                                                        |                     |            |
|                                                        |                     |            |
|                                                        |                     |            |
|                                                        |                     |            |
|                                                        |                     | ЪГ         |
|                                                        | [13]                | 1 <b>-</b> |

**[13]** Click on SUBMIT (see **[13]** in above graphic)

The screen shown on the next page will come up. It summarizes your visit.

A copy of your report/summary will be e-mailed to you, and to Mike if he and you want him to get a copy. This will be a good file to use to print a hard copy.

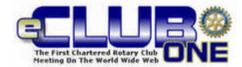

DATE OF MAKEUP 05/25/2011 Posted Online: 05/25/11 10:32 am

eCLUB ONE MAKE-UP FORM

TO VISITOR'S HOME CLUB ATTENDANCE OFFICER:

We provide this Make-Up opportunity for visitors to our website as part of our Club Service. Below are your member's responses to the Make-Up Request Form and represents this member's attendance at our online club meeting taclities.

| FIRST NAME: Collin<br>LAST NAME: Hoskins<br>DATE MISSED: 05/18/2011 |      | CLUB:<br>EMAIL:<br>SECY EMAIL: |            | Henrico North<br>chhome@verizon.net<br>Mcushnie@comcast.net |        |                     |       |
|---------------------------------------------------------------------|------|--------------------------------|------------|-------------------------------------------------------------|--------|---------------------|-------|
|                                                                     |      | Marketing Consultant, retired  | STATE      |                                                             | TRY    | PROVING             | Ξ     |
| 7600                                                                |      | Rishmond                       | VA         | United                                                      | States |                     |       |
| PROGR                                                               | RAMS | REVIEWED (rate and comments)   |            |                                                             |        | TIME SPENT ON SITE: | 30-40 |
| 1:                                                                  | 5    | Margie Morris - Advertising    |            |                                                             |        |                     |       |
| 2:                                                                  | 3    | G. Sumner - Background Inve    | stigations |                                                             |        |                     |       |

3: 1

### IDEAS FROM ARTICLES THAT MAY BENEFIT YOUR CLUB OR YOURSELF

The depth of a real background check - the need for more than just a criminal check for certain positions or <u>Howa clinevie owering overfug</u>orded vertising was mostly not new to me, but this is a good article to recommend to **Capplethink** of any at this time. But, the contribution section may 'throw' some of the technology challenged members.

### WHAT DID YOU LIKE MOST?

The make-up is vital; the articles seem better than before (it has been a while). Actually, I am using this visit to create an ultra basic; step by store of our club).

How to gain members from ethnic minorities.

#### Dear Collin...

If your club is located where there is no District Number and/or somewhere that is not termed a "state" or "province," this information represents the description of an area that best defines the location of the club, or a "best guess" answer.

Thank you for stopping by our club's web site today and sharing your comments. You can be assured we read each one carefully looking for ideas that

## That's all, Folks!

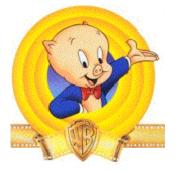